Fortech S.r.l Via Rigoletto,4 47922 Rimini (RN) Italia P. IVA 03618500403 T. +39 0541 364611

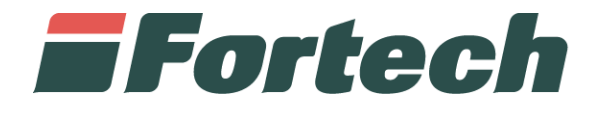

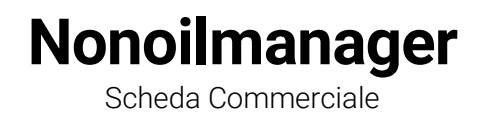

fortech.it info@fortech.it

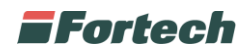

La gestione dei prodotti "Nonoil" lato backoffice avviene tramite la piattaforma web Nonoilmanager.

Dalla schermata principale del portale si può accedere alle sezioni che consentono al gestore di creare nuovi prodotti, gestire la pagina di vendita, sincronizzare i prodotti con il portale smartPOS 2.0 e gestire il magazzino.

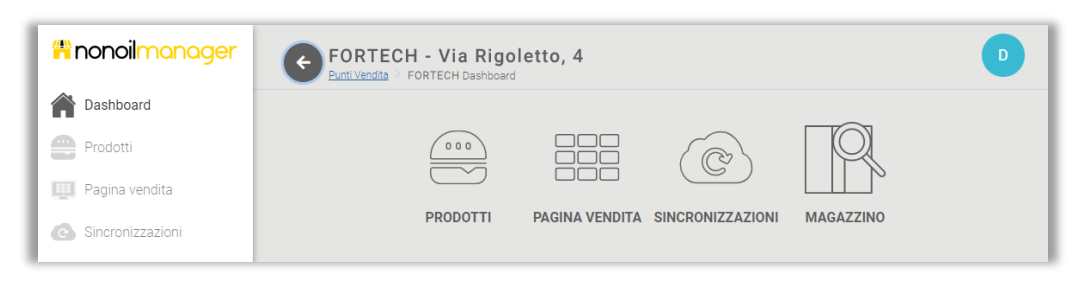

Dal portale è possibile gestire i prodotti di un singolo punto vendita, sia quelli esistenti che quelli di nuova creazione. In alcuni casi, è necessario chiedere l'approvazione per la creazione di un nuovo prodotto al responsabile di compagnia.

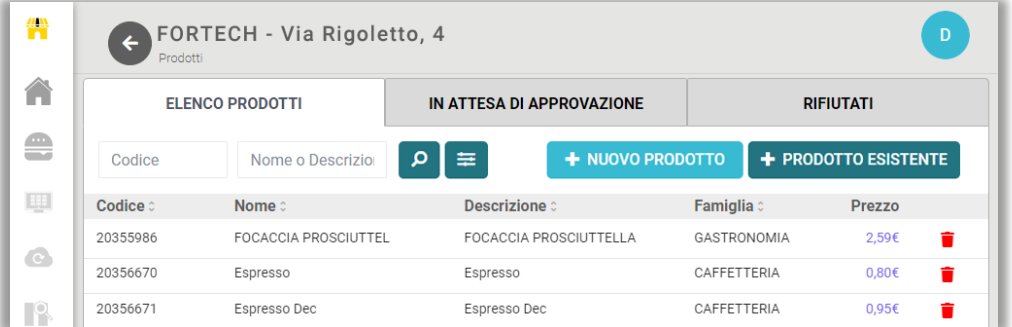

È possibile impostare la pagina di vendita con i prodotti che verranno mostrati nell'interfaccia di vendita del front office. La pagina di vendita è personalizzabile dal gestore, il quale può aggiungere o eliminare prodotti e creare gruppi di prodotti (toplist).

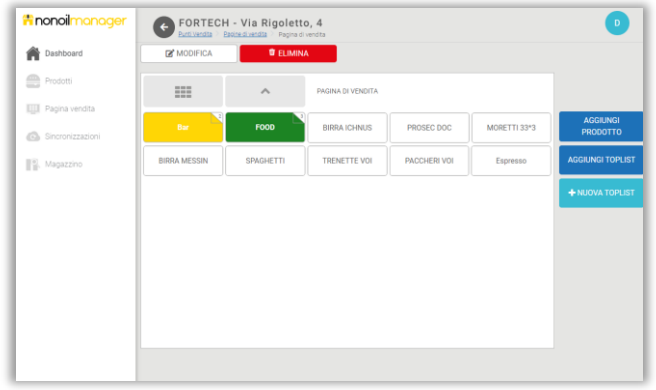

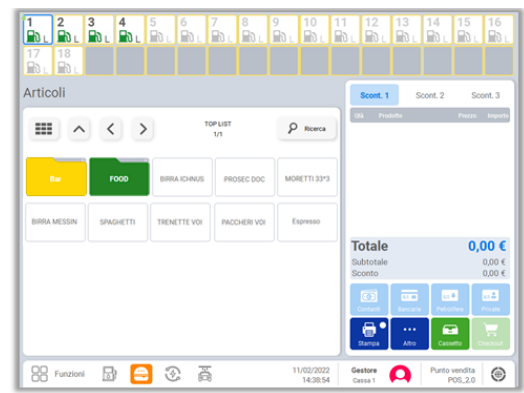

 *Pagina di vendita Nonoilmanager (backoffice) Pagina di vendita smartPOS 2.0 (frontoffice)*

Il portale permette di sincronizzare i prodotti di Nonoilmanager con il portale smartPOS 2.0.

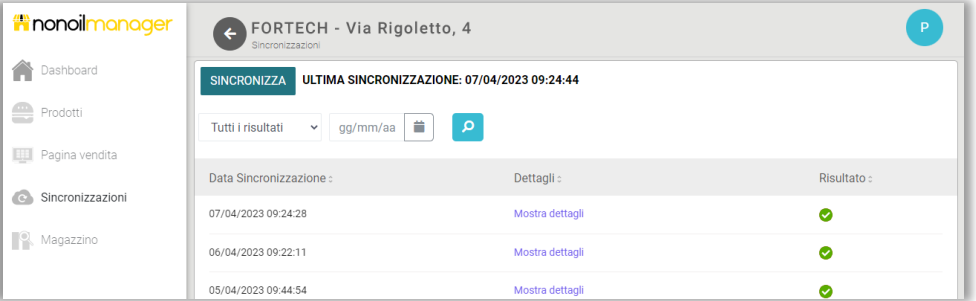

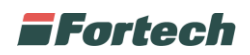

Dalla sezione **magazzino** si gestiscono tutte le attività di controllo e movimentazione dei prodotti.

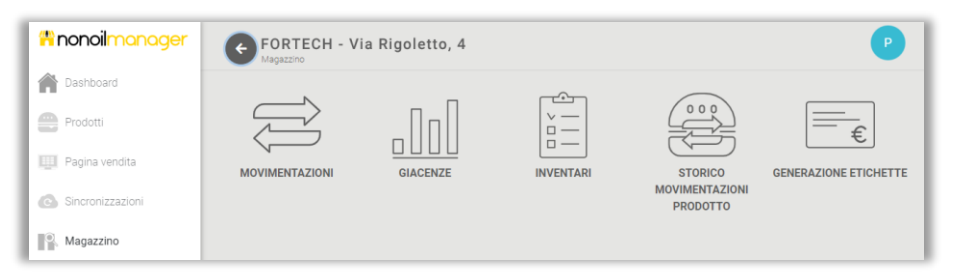

La schermata delle **movimentazioni** permette al gestore di inserire una nuova movimentazione di prodotti oppure di visualizzare le movimentazioni in bozza, confermate e contabilizzate.

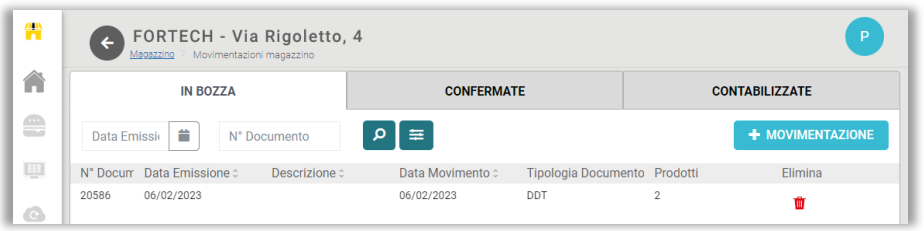

Le giacenze consentono di conoscere lo stato di ogni prodotto all'interno del magazzino: i prodotti effettivamente presenti, la valorizzazione delle giacenze e lo stato del livello di riordino. È possibile generare un report con i prodotti presenti in magazzino oppure visualizzare lo storico delle giacenze.

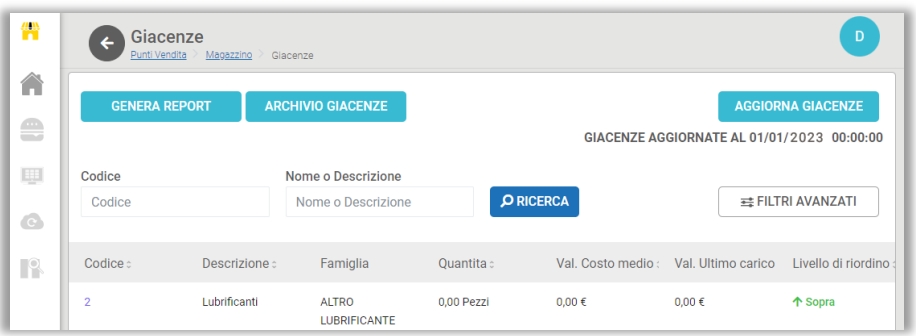

Gli inventari sono utili per modificare gli eventuali scostamenti che possono esserci tra la quantità di un prodotto presente in giacenza su Nonoilmanager e la quantità dello stesso prodotto in giacenza effettiva in magazzino. È possibile creare nuovi inventari di prodotti e visualizzarne l'elenco in bozza, in confermati e contabilizzati.

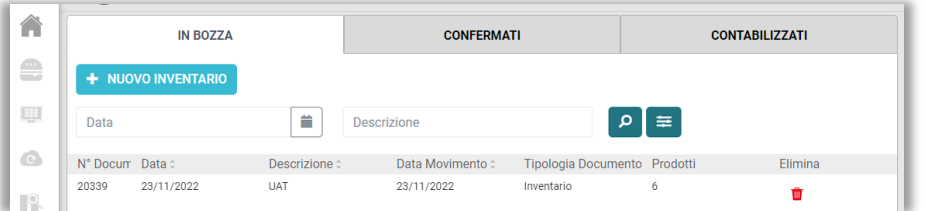

La schermata "storico movimentazioni prodotto" permette di visualizzare tutte le movimentazioni di un prodotto, sia in ingresso che in uscita.

Il portale consente di generare etichette dei prodotti selezionati per stamparle su modelli preimpostati.

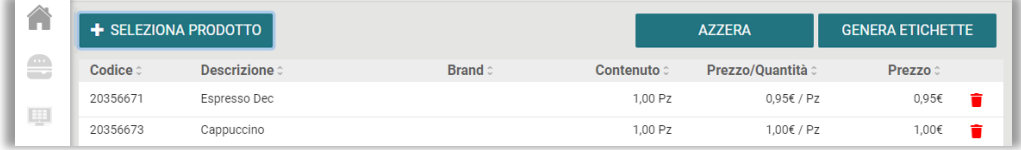